## **Inhaltsverzeichnis** Seite

J.

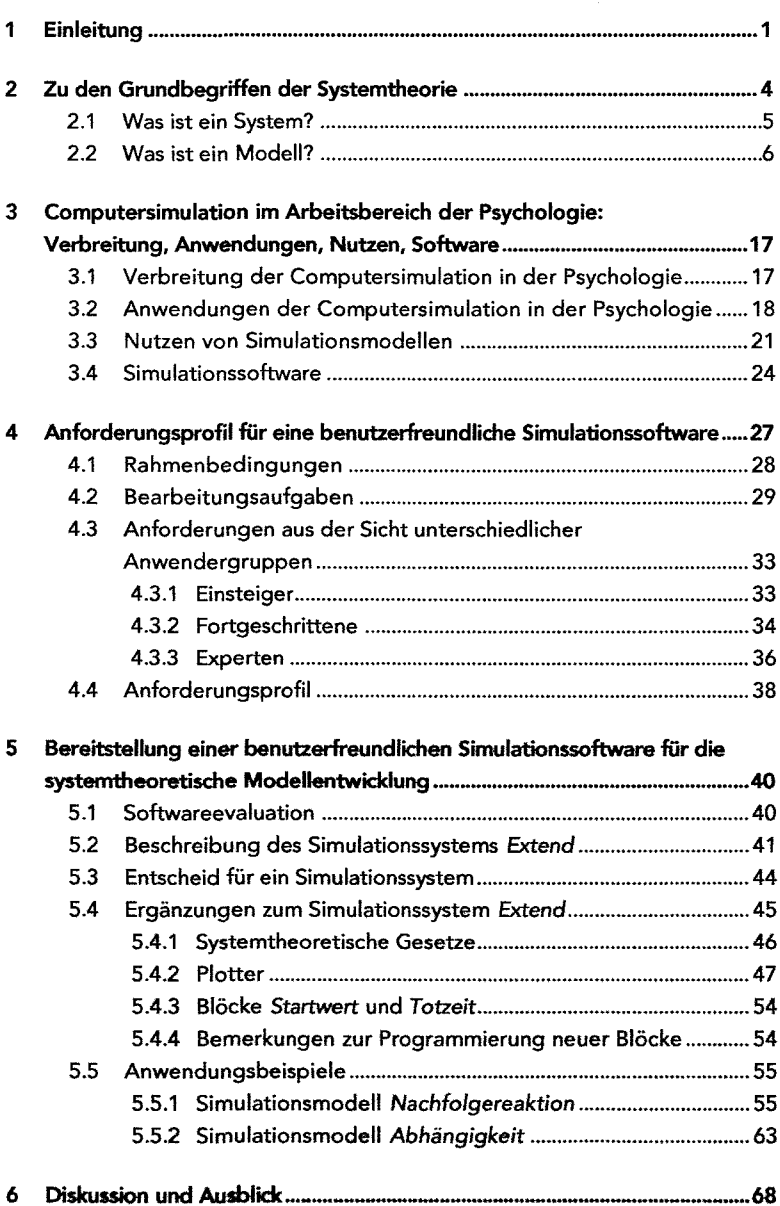

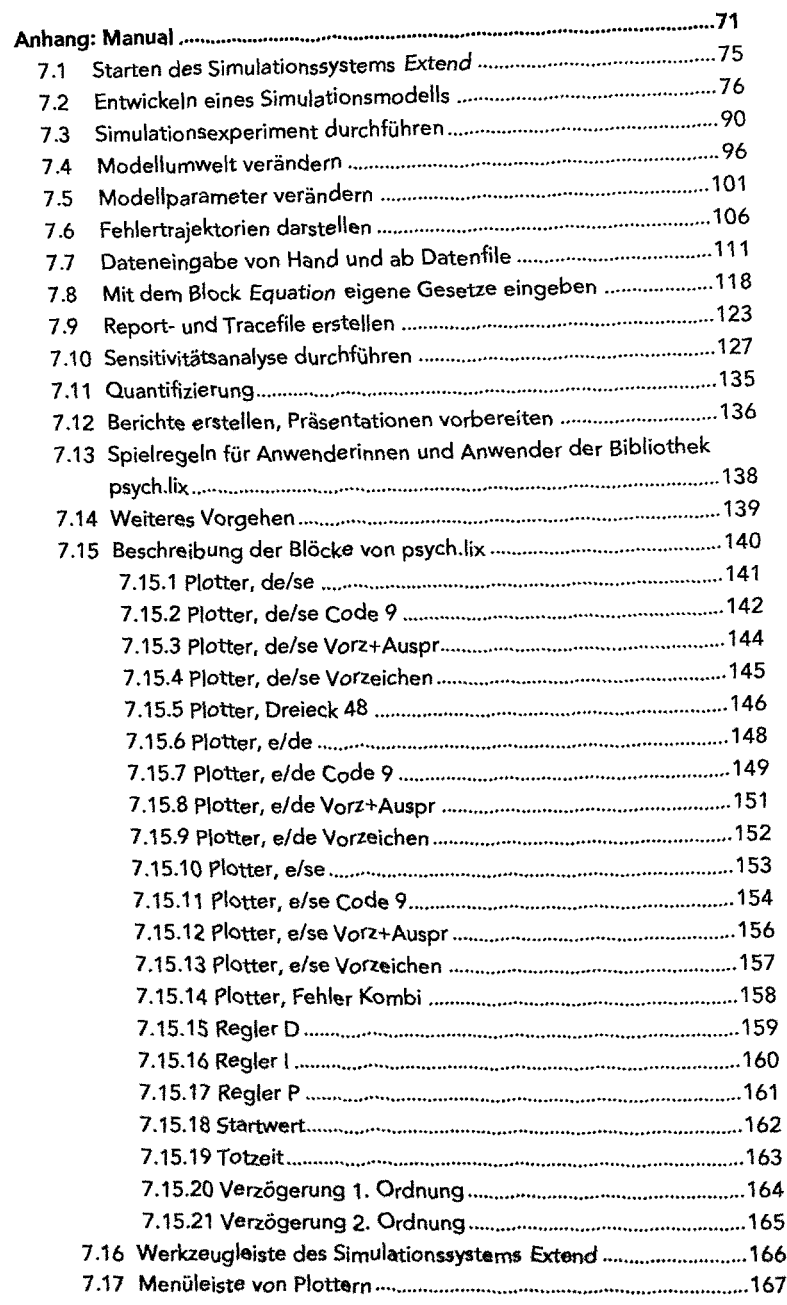

 $\overline{7}$ 

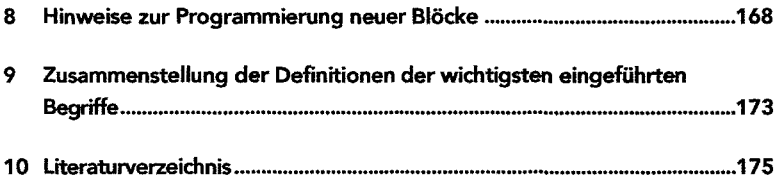